**Einreichung von Inhalten, Erfassung der Metadaten, Begutachtung**

Autor\_innen reichen **Text-Dokumente** (\*.docx), **Abbildungen** (\*.png/\*.eps) und **Referenzen** (BibLaTeX) ein. **Metadaten** werden erfasst. OJS bildet Struktur und Dokumentation des **Begutachtungsprozesses** ab.

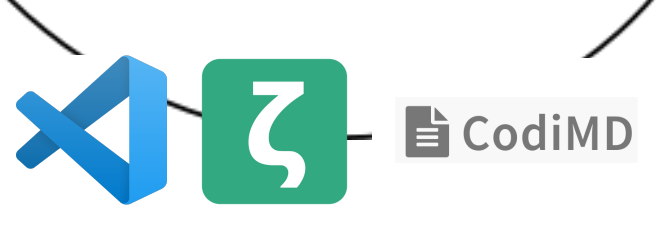

Mit **Netlify CMS** werden Metadaten (YAML) nutzer innenfreundlich eingegeben.<sup>1</sup>

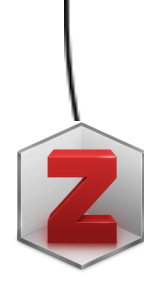

**Manuelle Aufbereitung**

**Konvertierung zu Markdown**

Akzeptierte Beiträge werden mit **Pandoc** von \*.docx zu **Markdown** konvertiert.

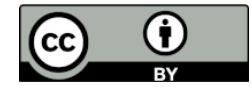

"Modernes Publizieren" ist ein Projekt im Programm Hamburg Open Science Weitere Informationen unter [https://oa-pub.hos.tuhh.de](https://oa-pub.hos.tuhh.de/de/)

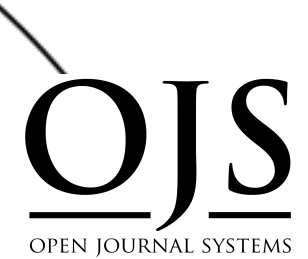

**Kontinuierliche Produktion von HTML und PDF²**

In **GitLab** werden HTML und PDF kontinuierlich mit **Docker** und **pandoc-scholar** produziert.

**OPEN IOURNAL SYSTEMS** 

**Eingabe von Metadaten**

netlifycms

### **Upload der Dateien, Publikation**

PDF- und HTML-Versionen der Artikel werden in OJS hochgeladen und in einer "state of the art" Publikationsumgebung veröffentlicht.

#### **Formatierung von Referenzen**

Eingereichte Referenzen im **BibLaTeX**-Format werden für Markdown/Pandoc aufbereitet.

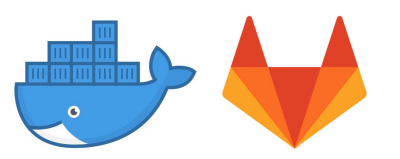

Swapfire<sup>3</sup> ist ein modulares System zur Produktion von Open-Access-Publikationen in Forschung und Lehre: Markdown-Texte werden mit statischen Seitengeneratoren und Konvertern in PDF, HTML, JATS² u.a. für unterschiedliche Zielformate (Journalartikel, Lehrskripte, Webseiten u.a.) umgewandelt. Mit GitLab im Zentrum werden zeitgemäße Kulturtechniken der Kollaboration aufgegriffen.

This work is licensed under a Creative Commons Attribution 4.0 International License <https://creativecommons.org/licenses/by/4.0/>

<sup>1</sup> Eine zukünftige Entwicklungsstufe sieht vor, die Metadaten aus OJS für den Prozess der Aufbereitung zu verwenden, um Redundanzen und Inkonsistenzen zu vermeiden.

<sup>2</sup> Für die nächste Iteration wird angestrebt, auch JATS mit Pandoc/GitLab als Ausgabeformat zu produzieren. Aufseiten von OJS geht es dabei um eine attraktive Darstellung des JATS-Formats.

<sup>3</sup> Swapfire steht für "Scholarly writing and publishing framework for independence in research and education". Vgl. auch <https://genr.eu/wp/independent-publishing-based-on-the-values-of-open-science/>

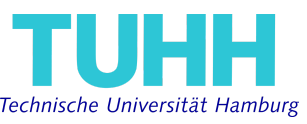

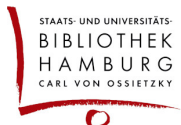

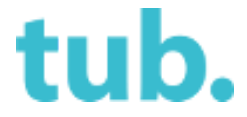

# **Single-Source-Publishing mit Swapfire und OJS**

Einreichung, Textaufbereitung, Produktion und Publikation

Der konvertierte Text wird mit Editoren wie **VS Code**, **Zettlr** oder **CodiMD** manuell aufbereitet. **3**

Version: 1.0 | Stand: 15.09.2020 | Axel Dürkop, Isabella Meinecke, Tim Boxhammer, Florian Hagen, Albert Krewinkel, <https://doi.org/10.15480/882.2902>

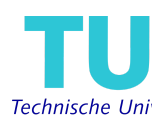

#### **"State of the art publishing" mit OJS**

OJS ist eine weltweit verbreitete Open-Source-Software zur Verwaltung und Veröffentlichung von wissenschaftlichen Open-Access-Zeitschriften. Um aktuelle Anforderungen zu erfüllen, muss eine wissenschaftliche Publikationsumgebung spezifische Funktionen abbilden:

- ORCID-Integration
- Crossref DOI
- Alternative Metriken (PlumX)
- Google-Scholar-Links (Zitationen)
- HTML-Artikel-Ansicht
- Abspielbare AV-Medien
- Verlinkung sozialer Medienkanäle
- Transparente Begutachtung
- Anzeige unterschiedlicher Formate

#### **Open Access mit Swapfire**

**1**

**2**

**4**

**5**

**6**

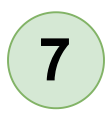

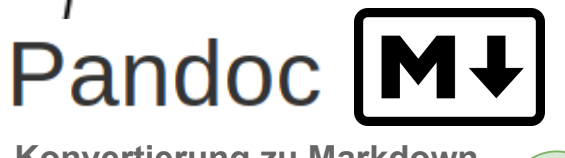

## **Prozessbegleitung** Wer bringt welche Kompetenzen in den Publikationsprozess ein? Autor\_in (Individuum) Facilitator\_in (Institution) **Aushandlung**